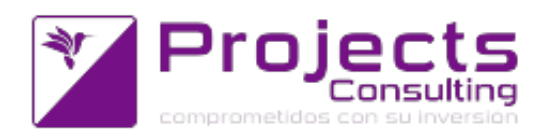

# **Novedades Yavu ERP 4.16**

**Fecha de lanzamiento: 04 julio 2020**

#### **Destacados de la versión:**

- Nuevo tipo de comprobante: Contrato (plan de entregas mensuales y actualización de precios por polinómicas).
- Índices de Actualización (Indexación): fórmula en base a otros índices preexistentes (ipc, U\$S, combustibles, etc.).
- Tablero de Control : reimplementación de gráficos, no inclusión de cierre / apertura.
- Doble Unidad en Parte de Producción: solapas de producidos y de consumidos / consumibles.
- Unidad Alternativa en : Kardex, Inventario, Reporte de Comprobante x Status.

#### **Nuevos Programas:**

- **Bienes de Uso:**
	- Nuevo programa para actualizar los coeficientes de indices con composición / fórmula (polinómicas). Se creo un Nuevo programa para actualizar los coeficientes de indices con composición/formula (polinómicas) partiendo desde un mes y ano hasta el mes y año actual. Los resultados serán informados en dos solapas:

1) por un lado los indices con composición actualizados para cada mes año haciendo un corte de control por indice, el periodo (mes año) informando el porcentaje de variación del coeficiente

2) en la segunda solapa, que se mostrará solo si hay errores, se informaran los indices base que no tiene un coeficiente cargado en un periodo (mes año) y que indice con coeficiente no pudo ser actualizado en ese periodo (mes año) porque su indice base no tenía cargado su coeficiente. Esta información se mostrará haciendo un corte de control por indice base con error y periodo (mes año) informando que indices con coeficientes no pudieron ser actualizados Los resultados podrán ser exportados a PDF. La información de cada solapa será exportada en dos bloques dentro del mismo pdf (incidencia 59860 )

- **Migradores:**
	- Migrador de Socios por Entidad (incidencia 59339)

### **Modificaciones de Programas:**

- **Contabilidad:**
	- Estado de situación patrimonial (Balance Nuevo): preguntar si incluir o no el asiento de cierre y apertura de ejercicio (incidencia 57445).

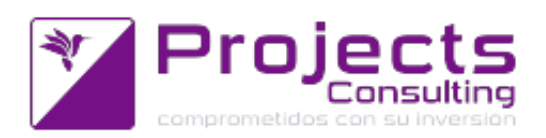

- Tablero de Control (Ratios o Indicadores Contables): nuevos gráficos (incidencia 59473) y no inclusión del asiento de cierre y apertura ( incidencia 21910).
- Balance de Sumas y Saldos (cnt1214): habilitación del download de archivos para poder generar y descargar \*.csv (incidencia 40513).
- Citi Ventas/Compras Unificado (cnt1506): se contemplan retenciones de IVA, de Ganancias e IIBB mas Tasas Municipales en comprobantes de Liquidación con signo negativo, y en otro tipo de comprobante sin signo (incidencia 41655).
- Actualización Padrón ARBA (cntcnt1512): no se solicitara mas la empresa ya que el padrón actualiza entidades y es uno solo para el Grupo Económico.
- Generación de Ascii de Percepciones (cnt1510): se documentaron formatos Ascii de percepciones de provincias CABA, Chaco y Misiones, Es el F2 del programa respectivo (incidencia (59516).
- Libro de IVA Ventas (cnt1502): varias modificaciones:
	- Se contemplan retenciones de IVA y Ganancias en comprobantes tipo 63
	- Se agrego una nueva salida a archivo con Formato ATP (resumen por centro de emisión.
	- En el resumen de acumulados por alícuota, ahora se tiene en cuenta el % de iva del concepto.
- Cot: se incorporaron los cambios de Febrero 2020.
- Padrón de Tucumán: se agrego la importación del padrón de Coeficientes que se graba en la tabla entesib (incidencia 59680)
- Solicitud de CAE por lotes: cuando el comprobante aplicado en el original (el a informar) no tiene letra, la misma en sin letra o letra x no es tenido en cuenta (incidencia 60699).

## **Cuentas Corrientes:**

- Aplicaciones de Cuentas Corrientes: puede aplicarse en 0, no pueden borrarse las aplicaciones informadas a AFIP (incidencia 58156)
- ABM de Entidades: se agrego nuevo campo para indicar coeficiente fuera de provincia (solo valido para Provincia de Tucumán).
- Descuentos Pronto Pago: se realizarán sólo cuando se reciban ciertos medios de pago.

1. Agregamos un nuevo parámetro en la imputación concepto-comprobante que indica si el concepto está permitido para descuento pronto pago.D.P.P.? 1 SI / 0 NO2. Modificamos el emisor de comprobantes de cuentas corrientes (nt2101) para que:

a. al grabar calcule e informe el % de medios de pago permitidos para descuento pronto pago sobre el total de medios de pago.

b. si este % no es el 100, le de la opción al operador de seguir editando el recibo para separar medios de pago permitidos de no permitidos en 2 recibos distintos. Mensaje Pronto Pago:

El descuento pronto pago NO se realizara.

Continua con la edición del recibo para separar los medios de pago? | SI | |NO |

Si se responde SI: se continúa editando el recibo, pueden cambiarse medios de

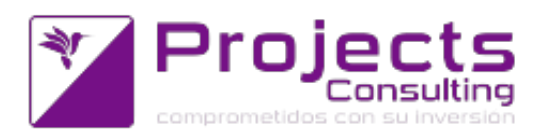

pago y aplicaciones. Si corresponde se registra la NC por pronto pago. Si se responde NO: se graba el recibo sin registrar NC por pronto pago. (incidencia 60364).

- Cambio de Aplicaciones: opción de que comprobantes que reciben aplicaciones puedan aplicar.1. Se ha modificado el facturador (sto1107) para que en las altas:
	- si el comprobante recibe aplicaciones y

- está parametrizado para invocar al programa cambio de aplicaciones invoque al cambio de aplicaciones con el comprobante registrado.2. Se ha modificado al cambio de aplicaciones (cnt2121):

a) cuando es invocado con un comprobante que recibe aplicaciones, se evalúe si en algún renglón el concepto imputado permite aplicar a otro comprobante (parámetro de la imputación concepto-comprobante). Si algún renglón puede aplicar por cuentas corrientes, posiciona el foco en la cuenta para poder seleccionarlo.

De lo contrario ERROR: comprobante inválido.b) cuando se ingresa manualmente el comprobante al que se le cambiará la aplicación:

- en el F1 de tipo de comprobante no aparecerán los comprobantes que reciben aplicaciones

- pero podrá ingresarse un tipo de comprobante que en la imputación conceptocomprobante haya habilitado la aplicación por renglón.

- si el comprobante recibe aplicaciones, al ingresar el número de comprobante se evalúa que ese comprobante en alguno de sus renglones permita aplicar por cuentas corrientes. Si no lo está devolvemos ERROR, de lo contrario habilitamos el cambio de aplicaciones haciendo foco en la cuenta para seleccionarlo.(incidencia 60591).

### **Almacenes:**

 $\sim$ 

Se modificó el F1 de Talones para que muestre las cabeceras/titulo y agregue la columna Comprobante AFIP (CITI) o Descripción del Talón (incidencia 57519).

Generación de Ordenes de Abastecimiento por Reposición: al llamar al reporte de comprobantes x status totalizar (x reporte) y respetar visualización de decimales. Reportar todas las cantidades en la misma unidad. Modificaciones realizadas:

1) Se modificó el programas de ODAS para que cuando invoca al Reporte por Status se envíe como parámetro el valor del campo Usa Decimales. Se modificó al Reporte por Status para que reciba este campo y pise al valor por defecto del programa.

El de ODAS también invoca al Inventario por Deposito y Estado, esta invocación ya estaba enviando este el valor del campo Usa Decimales.

2) Se modificó al Reporte de Comprobantes por status para el valor por defecto del campo Totaliza Cantidad sea SI como todos los reportes que por defecto totalizan.

Va a totalizar siempre y cuando todos los renglones tengan la misma unidad.

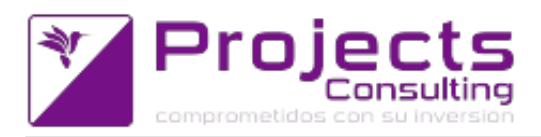

(incidencia 58372).

- Actualización de Precios por Lista: ahora también sugerimos la moneda como la ultima fecha d cambio de precio para esa lista (incidencia 60404).
- Listado de cambios de Precios: opción de no informar artículos inactivos y discontinuos (incidencia 59863).
- Ficha de Precios y Stock: mostrar mensajes sin alert, limpiar último código leído luego de un error y setear el foco siempre en el campo código. Modificamos la Ficha de Precios y Stock para que la misma pueda ser utilizada como una terminal de autoconsulta, es decir, el cliente no tenga que usar ni mouse ni teclado, solo un lector de código de barra Modificaciones:

1- Al ingresar al programa solicitará que lista de Precios utilizar. Esto antes lo solicitaba luego de consultar el primer producto.

De esta manera al comienzo del día cuando enciendan la terminal de autoconsulta, se loguen a Yavu e ingresen a la Ficha de precios y stock solicitará la lista de precios que luego el programa utilizará para mostrar los precios de los productos consultados por los clientes

2- El foco siempre se colocará en la caja de texto para consultar un producto 3- Al ingresar un producto inexistente la ficha lo informará como una notificación (tipo toast) que luego de unos segundos se cerrará de forma automática, limpiará el código ingresado y además dejará el foco para poder volver a consultar otro producto inmediatamente

4- Todos los mensajes que la ficha debe informar ahora se mostrarán con notificaciones (tipo toast) que luego de unos segundos se cerrarán de forma automática. (incidencia 58648)

 $\circ$ 

Estadísticas: al cargar las preferencias generar la cantidad de periodos en función en la cantidad de períodos seleccionados al grabar la preferencia. Se modificó la estadística para que al guardar las preferencias se guarde la cantidad de periodos seleccionados en el momento, de esta manera si si esta consultando la estadística en cantidades, el programa sugeriría 12 periodos, pero si el usuario decide dejar solo 4 y grabar la preferencia, luego la próxima vez al cargar la preferencia se estarían sugiriendo solo 4 periodos y no 12 como por defecto.(incidencia 59235).

 $\circ$ 

Estadísticas: soportar el drill down hasta comprobantes para la columna Ninguno en tipo de servicio, vendedor, supervisor, zona, transporte y categoría (incidencia 59238).

### **Costos y Compras:**

Actualización de Costos por Elemento y Valor (cmp1108): se agrego poder filtrar

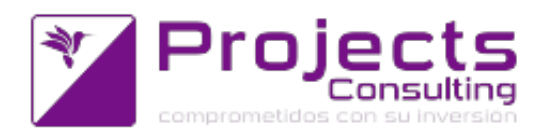

por moneda y que el proveedor no sea obligatorio.

## **Producción:**

Parte de Producción: para las solapa principal, materia prima y consumibles: desarrollar el uso de la doble columna (unidad alternativa) (incidencia 59790).

## **Transporte:**

- Choferes: en el
	- ABM
		- El campo DNI pasa a ser obligatorio tanto en las altas como en la edición
		- En las altas, al grabar, no permitir registrar un nuevo chofer si existe otro chofer ACTIVO con el mismo DNI
		- En las modificaciones, notificar si existe otro chofer ACTIVO con el mismo DNI pero permitir guardar igual
		- Nueva estética y formularios al 100% (incidencia 54173)
- Vehiculos: en el ABM incorporar filtro Chofer habitual, Sugerir Propio=NO y mejorar en la validación de la carga de la patente (incidencia 54177)
- ABM de Tipos y Subtipos de Vehículos: incorporar el dominio tipo (incidencia 59493).
- Nuevo tipo de Engranaje: ahora 02-Tractor (incidencia 59494).
- Nuevo parámetro para sugerir en un alta de chofer (y vehículo) si es propio o no (incidencia 60428).

## **Configuración del Sistema:**

- ABM de Alícuotas por Provincia (convenio) para Calcular IIBB a Pagar: nuevo dato régimen retenciones a informar en SIRCAR (incidencia 60118).
- Nuevos parámetros para calcular retenciones y percepciones en provincia de Tucumán: coeficiente fuera de provincia reducción Incidencias 59681 y 59682).

### **Emisores de comprobantes:**

- **Comprobantes de Entrada y Salida (sto1106)**
	- Comprobantes de E/S Stock (sto1106) / Facturador (sto1107): poder acceder a la consulta de histórico de ventas autoconsultada (incidencia 59194)
	- Comprobantes de E/S (sto1106) / Facturador (sto1107): funcionalidad de la doble columna Unidad Alternativa - Unidad de Venta.Se modificó el Emisor de Comprobantes de E/S (sto1106) Cuando el comprobante usa doble columna para que:
		- $\blacksquare$  1- Si el articulo tiene cantidad alternativa = 1 pero su unidad alternativa es diferente a la unidad de venta se habilitará el foco en el campo unidades para que el usuario pueda ingresar ese valor y no convertirá, ni sugerirá nada en el campo cantidad. Ídem si se modifica el valor del campo cantidad no preguntará ni convertirá ni sugerirá nada en el campo unidades dejando lo previamente ingresado.

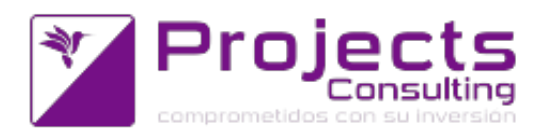

 $\blacksquare$  2. Si el articulo tiene cantidad alternativa != 1 no importa que unidad alternativa tenga, en ese caso el manejador seguirá actuando como antes convirtiendo/sugiriendo la cantidad o viceversa en función de ese coeficiente. (incidencia 59846) .

## **Facturador (sto1107)**

- Emisores de Comprobantes: Facturador (sto1107) y Comprobantes de Cuentas Corrientes (cnt2101) Idx: en comprobantes electrónicos validar que el cuit del emisor y receptor sean distintos. (incidencia 50922)
- Facturador (sto1107): Carga de facturas con lector de barras, funcionalidad soportada para 40, 41 y 42 dígitos. Leyendo CUIT, tipo de documento para AFIP, centro de emisión, CAE, vencimiento de CAE, dígito verificador (incidencia 56883).
- Facturador (sto1107): a los efectos del nuevo calculo de percepciones en Provincia de Tucumán se tendrán en cuenta nuevos parámetros: alícuota de reducción y coeficiente fuera de provincia (incidencia 59683).
- Facturador (sto1107): no consultar el Padrón cuando la cuenta corriente no tiene entidad asociada (incidencia 58331).

## **Manejador de Comprobantes ECO (Entrada y Salida II):**

- Manejador de Comprobantes: Modificamos al Manejador de Comprobante para incorporar la funcionalidad de CRE y COT (incidencia 59160).
- Manejador de Comprobantes: Mostrar talones contrapartida en el F1 de talones, solo con permiso de consulta (incidencia 37884)
- Emisores de Comprobantes Java: al crear un comprobante validar que la contrapartida este marcada como tal.Se modificaron los Emisores de Comprobantes Java para que cuando se esta creando un comprobante nuevo que tiene contrapartida, se valide que la misma este marcada como tal. Este control además se agregó en las acciones editar y eliminar El control en el alta se realizará automáticamente en todos los programas java que permiten crear/grabar un comprobante de stock porque el control se programó en la función genérica de inicialización de un comprobante nuevo El control en las acciones editar y eliminar se programó en los siguientes programas:
	- Manejador
	- Solicitud de Producción
	- Programación de la Producción (OT)
	- Parte de Producción (incidencia 50198)
- Emisores de Comprobantes: modificación al programa para que los tipos de comprobante de la ayuda deben sean los que pueden registrarse por el programa (incidencia 59161).
- Manejador de Comprobantes: funcionalidad de la doble columna Unidad Alternativa - Unidad de Venta (incidencia 59845).
- Manejador de Comprobantes: Contrato + Proforma de Contratos (incidencia 59854).

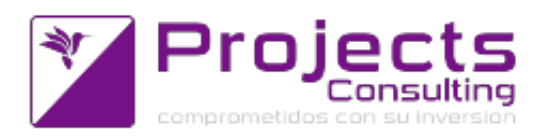

- Manejador de Comprobantes: el control de no repetición por centro de costos y de imputación (incidencia 60003).
- Manejadro de Comprobantes: permite utilizar choferes y patentes de una empresa pertenecientes a otra (incidencia 60166).
- **Comprobantes de Cuentas Corrientes:**
	- Comprobantes de Cuentas Corrientes (cnt2101): para el calculo de retenciones de Tucumán se tendrán en cuenta dos parámetros mas: alicuanta de reducción y coeficiente fuera de provincia (incidencia 59520)